# **ANNEXE 2**

# **PROCEDURE DE PUBLICATION DES POSTES POUR LE CYCLE DE MOBILITE DE PRINTEMPS 2021-9**

Cette annexe a pour objet de fournir aux services et aux responsables de zone de gouvernance des effectifs (RZGE) les renseignements relatifs à la publication des postes ouverts à la mobilité par les MTE-MCTRCT-MM au titre du cycle de mobilité de printemps 2021-9, pour une prise de poste au 1er septembre 2021.

Elle ne concerne pas les postes d'encadrement supérieur à enjeux qui s'inscrivent dans la procédure de mobilité au fil de l'eau pour les postes à enjeux.

## **I - Principes de publication des postes**

#### **1. Postes éligibles**

Les postes éligibles au cycle de printemps 2021-9 sont :

- les postes des services d'administration centrale, des services déconcentrés ou à compétence nationale des MTE-MCTRCT-MM ainsi que les postes d'officiers de port et d'officiers de port adjoint des grands ports maritimes.

- les postes de catégories A (sauf les postes du fil de l'eau pour les postes à enjeux listés dans les lignes directrices de gestion), B, C.

Sont aussi concernés les postes occupés par certains corps de faible effectif à gestion centralisée : chargé(e)s d'études documentaires, assistant(e)s de service social et officiers de ports, officiers de ports adjoints, adjoint(e)s techniques des administrations de l'Etat, experts techniques des services techniques, dessinateur(trice)s, syndics des gens de mer.

- les postes vacants et susceptibles d'être vacants.

Attention : aucun poste éligible à la procédure dite de mobilité au fil de l'eau pour les postes à enjeux n'est publié dans le cadre du cycle de printemps, y compris lorsqu'ils sont susceptibles d'être vacants.

## **2. Calendrier**

Le calendrier complet (remontées des postes et traitement des candidatures) est à consulter en annexe.

Il n'y aura pas de liste additive. Toutefois, il est rappelé que les services pourront utiliser la procédure de mobilité au fil de l'eau ABC dès le 6 juillet 2021.

Il appartient aux RZGE d'organiser les modalités pratiques d'arbitrage et de publication des postes avec les services de leur zone de gouvernance.

## **3. Supports de publication et de consultation des postes**

La publication des postes est faite à partir de RenoiRH en utilisant l'interface entre RenoiRH et la PEP (place de l'emploi public), sauf pour les DOM et les grands ports maritimes (GPM). Cette interface permet de déverser les postes préalablement rattachés aux campagnes dans RenoiRH, sur le back office de la PEP. Cette opération sera réalisée de manière automatique par la DRH. Néanmoins, vous pourriez être sollicités ponctuellement si le transfert vers la PEP ne s'effectuait pas correctement.

Il n'est donc pas autorisé de procéder à une saisie manuelle des postes directement sur le backoffice de la PEP (sauf pour les DOM et les GPM).

Les postes vacants seront publiés à la PEP et sur le site ministériel du recrutement, alors que les postes susceptibles d'être vacants ne seront publiés que sur le site ministériel du recrutement.

Les postes sont consultables sur :

le site ministériel du recrutement :

https://www.recrutement.developpement-durable.gouv.fr

le site de la PEP :

https://www.place-emploi-public.gouv.fr

Un tableau recensant l'ensemble des postes publiés au cycle de printemps est également mis en ligne sur le site ministériel du recrutement.

Pour vous aider à vous repérer sur le site ministériel du recrutement, un tutoriel vidéo est disponible :

http://webissimo.developpementdurable.gouv.fr/IMG/mp4/2020\_10\_23\_tuto\_mob2\_medium\_cle21d6c9.mp4

## **4 Fiche de poste**

Aucune fiche de poste au format PDF ne sera jointe à l'offre publiée la PEP.

En effet, ce sont les rubriques du poste renseignées dans RenoiRH qui alimenteront l'offre publiée à la PEP. Par conséquent, ces rubriques doivent être rédigées avec soin dans RenoiRH.

Ainsi le service employeur devra être rigoureux lors de l'élaboration des fiches de postes, pour susciter l'intérêt d'un maximum de candidats.

## **II - Consignes spécifiques**

## **1. Publication d'une liste unique de postes de catégorie A (nouveauté)**

Les postes de catégorie A sont publiés sur une liste unique de postes sur laquelle tous les agents de catégorie A (1er et 2ème niveaux) pourront candidater.

Si le service recruteur recherche un agent d'un niveau de compétences particulier (junior ou confirmé) ou d'un niveau de grade particulier (1er ou 2ème niveau) il est demandé de le préciser explicitement dans la fiche de poste dans la section de RenoiRH intitulée « Exigences ».

En revanche, les services ne doivent plus l'indiquer dans l'intitulé du poste (parce que ce champ est repris par RenoiRH pour la prise d'un certain nombre d'actes de gestion).

La définition précise du niveau de compétences et éventuellement du niveau de grade attendus servira de base au service pour motiver le classement et le choix des candidats.

## **2. Publication d'une liste unique de postes de catégorie B**

Les postes de catégorie B sont publiés sur une liste unique de postes sur laquelle tous les agents de catégorie B (1er et 2ème niveaux) pourront candidater.

#### **Les services ne doivent plus indiquer le niveau de poste B ou B+ au début de l'intitulé du poste.**

Il pourra être précisé dans la fiche de poste le niveau d'expérience et les compétences attendues.

## **3. Particularités pour certains postes de catégorie B**

Pour les postes correspondant à une spécialité non générale, les services doivent indiquer le code correspondant à la spécialité dans l'intitulé du poste (Exploitation et entretien des infrastructures (EEI), Navigation, sécurité maritime, et gestion de la ressource halieutique et des espaces marins et littoral (NSMG) et contrôleurs des transports terrestres (CTT)).

Exemple : NSMG Administrateur de données et assistant techniques Mer et Littoral

Pour les postes relevant des spécialités TG (pour les TSDD) et/ou AG (pour les SACDD), il n'est pas utile de le faire.

## **4. Mesures relatives aux contractuels**

Pour tous les postes publiés à la PEP ouverts aux contractuels, que ce soit aux seuls contractuels, ou bien indifféremment aux fonctionnaires et contractuels, les services préciseront dans la fiche de poste le fondement juridique du recrutement d'un contractuel et indiqueront également qu'un CV doit être joint à la candidature (utiliser la section « spécificité» de la fiche de poste RenoiRH pour ajouter ces précisions). Il est rappelé que le recrutement d'un contractuel ne peut être engagé qu'une fois le constat du caractère infructueux du recrutement d'un fonctionnaire effectué. Pour plus de précisions, se référer à la note du bureau SG/DR/D/RM3 du 21 octobre 2020.

# **5. Publication des postes en DDI**

Les postes en DDT(M), DDCS(PP) et préfectures sont publiés dans le cadre du cycle 2021-9 dès lors qu'ils relèvent du programme 217. Un poste ne relevant pas du programme 217 ne doit pas être publié sur ce cycle de printemps. La saisie des postes en DDCS(PP) est effectuée par les secrétariats généraux communs départementaux ou par les DREAL le cas échéant.

# **6. Fin de la restriction de certains postes au service ou à la zone de gouvernance**

La dimension « pilotage des effectifs » et le respect des ETP cibles doit être prise en compte en amont de la publication. Ainsi la restriction de « réservé service » ou « réservé ZGE » pour certains postes ne doit plus être utilisée.

La mention ne doit plus figurer ni dans l'intitulé du poste ni dans la fiche de poste.

## **7. Cotation IFSE sur les fiches de poste**

La cotation du poste devra figurer dans la section « spécificité » de la fiche de poste RenoiRH pour ajouter ces précisions

# **8. Égalité/ Diversité**

Conformément aux lignes directrices de gestion (LDG) relatives à la mobilité signées le 14 février 2020 par la Secrétaire Générale, les grands principes de la mobilité en matière de publicité des postes, d'égalité de traitement des candidats et de respect des priorités légales doivent être appliqués avec la plus grande rigueur. La mobilité prend également en compte la politique de diversité et d'égalité professionnelle entre les femmes et les hommes en application du protocole signé le 23 octobre 2019. Ainsi, les fiches de poste ne doivent pas dans leur rédaction induire de biais de genres. Par ailleurs, toute discrimination est proscrite dans le traitement des demandes de mobilité**.** 

Le protocole d'accord sur l'égalité professionnelle entre les femmes et les hommes signé le 23 octobre 2019 par les ministres et l'ensemble des représentants des personnels engage le pôle ministériel notamment sur l'égal accès aux métiers et responsabilités lors des recrutements.

## **III - Contacts et informations pratiques**

Le bureau des mobilités et des recrutements interministériels (SG/DRH/D/RM2) est désormais votre interlocuteur unique au sein de la DRH sur ce dossier, pour la publication des postes et la gestion des candidatures (quel que soit le corps à gestion centralisée concerné).

Pour toute question générale concernant la publication des postes

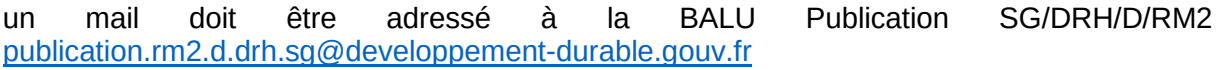

- Pour toute difficulté liée à l'application RENOIRH :

Un nouveau ticket devra être ouvert sur l'outil SPS accessible à partir de l'adresse suivante :

https://portail-support.din.developpement-durable.gouv.fr/projects/renoirh/ en suivant le mode opératoire déposé sur le portail RH : http://rh.metier.din.developpementdurable.gouv.fr/actualite-renoirh-r465.html.

En cas de problème pour créer votre demande d'assistance, vous pouvez contacter le SNUM l'adresse suivante : paa.gprasd.dpnm6.pnm.snum.sg@developpement-durable.gouv.fr

A noter que les tickets déjà ouverts et non résolus dans l'outil actuel pourront encore être traités dans l'ancien outil jusqu'au 26/04/2021.

Enfin nous en profitons pour vous rappeler que le dispositif d'assistance RenoiRH prévoit un passage par vos référents (niveau 1 d'assistance) avant toute ouverture de ticket d'assistance au niveau 2.

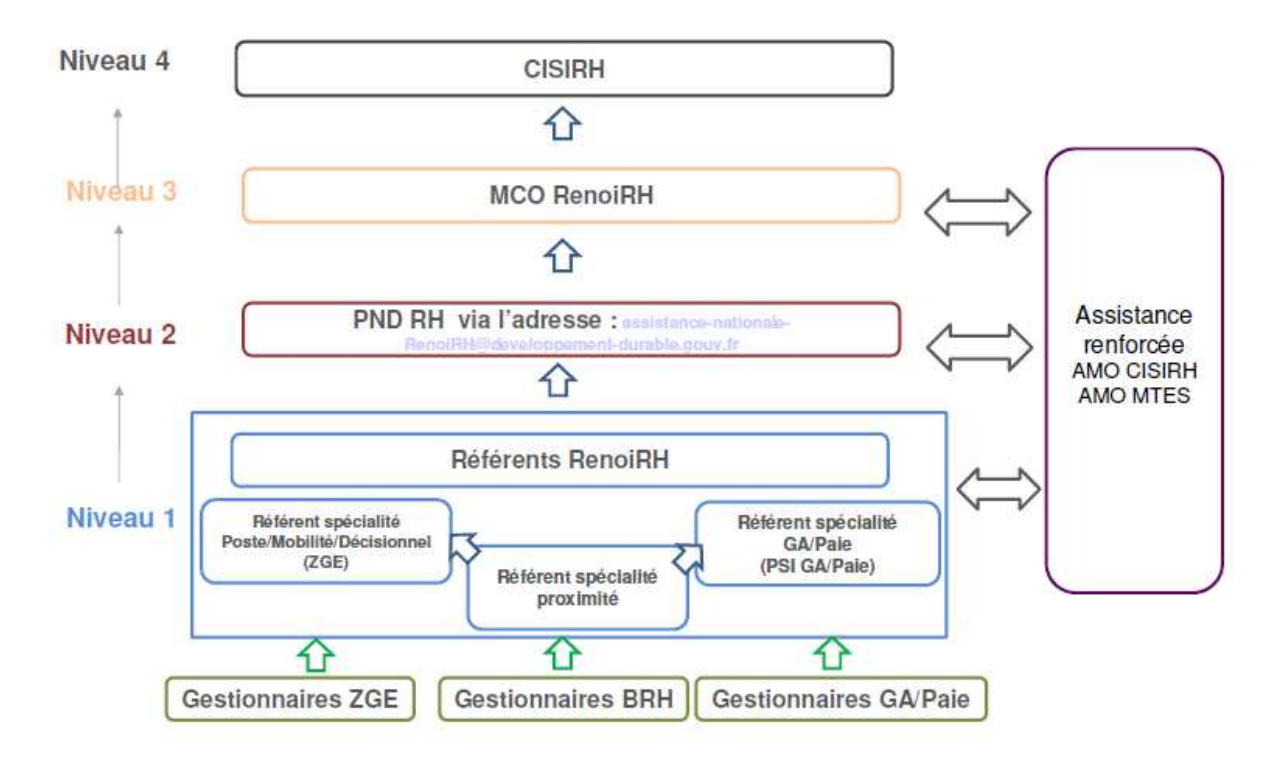